## Première Année Master M.A.E.F. 2014 – 2015 Econométrie II

Contrôle continu n $^{\circ}2$ , avril 2015

Examen de 1h30. Tout document ou calculatrice est interdit.

1. (Sur 22 points) Pour *n* et *p* deux entiers tels que  $n \geq p+1$ , soit  $Y = {^t(Y_i)_{1 \leq i \leq n}}$  le vecteur colonne de variables aléatoires représentant une variable quantitative (le nombre de personne infectées par épidémie) en différents lieux d'un pays et défini par:

$$
Y_i = \theta_0 + \theta_1 X_i^{(1)} + \dots + \theta_1 X_i^{(p)} + \varepsilon_i \qquad \text{pour tout } i = 1, \dots, n,
$$
\n<sup>(1)</sup>

avec:

- $(X_i^{(j)})_{1 \leq i \leq n, 1 \leq j \leq p}$  étant connues et telles que  $X = \left( \begin{matrix} 1 & 0 \\ 0 & 1 \end{matrix} \right)$  $\begin{array}{cccc} 1 & X_1^{(1)} & \cdots & X_1^{(p)} \\ \vdots & \vdots & & \vdots \end{array}$ 1  $X_n^{(1)}$  ...  $X_n^{(p)}$ soit une matrice de rang  $p + 1$ ;
- $\theta = (\theta_i)_{0 \leq i \leq p}$  un vecteur de nombres réels inconnus;
- $\epsilon = {}^t(\epsilon_i)_{1 \leq i \leq n}$  un vecteur d'erreur. On suppose qu'il y a une interférence spatiale entre les erreurs, qu'il existe une matrice connue  $W = (W_{ij})_{1 \leq i,j \leq n}$  vérifiant  $W_{ii} = 0$  et  $\sum_{j=1}^{n} |W_{ij}| \leq 1$  pour tout  $i = 1, \dots, n$ , pas forcément symétrique, donnant l'influence entre ces erreurs et ainsi:

$$
\varepsilon = \lambda W \, \varepsilon + \xi,
$$

avec  $\xi$  un vecteur gaussien de loi  $\mathcal{N}_n(0, \sigma^2 I_n)$ ,  $I_n$  la matrice identité,  $\sigma^2 > 0$  et  $\lambda \in \mathbf{R}$ , deux réels inconnus.

- (a) (Facultatif, sur 6 points) Pour A une matrice carrée d'ordre n, on note la norme matricielle  $||A|| =$ sup<br> $Z ∈ **R**<sup>n</sup>$  $\|AZ\|$  $\frac{|AZ||}{\|Z\|}$ , où  $\|Z\|^2 = \sum_{i=1}^n Z_i^2$ , avec  $Z = (Z_i)_{1 \leq i \leq n}$ . Montrer que  $\|W\| \leq \sqrt{n}$  (2pts), puis que pour tout  $\lambda \in ]-1/\sqrt{n}, 1/\sqrt{n}[, \|\lambda^N W^N\| \longrightarrow_{N \to \infty} 0 \text{ (1.5pt).}$  Calculer  $(I_n - \lambda W)(I_n + \sum_{k=1}^N \lambda^k W^k)$  pour  $N \in \mathbb{N}^*$  (1pt), et en déduire que  $I_n - \lambda W$  est une matrice inversible pour tout  $\lambda \in ]-1/\sqrt{n}, 1/\sqrt{n} [$  (1.5pts).  $\frac{1}{\sqrt{2}}$  →  $\frac{1}{2}$  →  $\frac{1}{2}$
- (b) Montrer que pour tout  $\lambda \in ]-1/\sqrt{n}, 1/\sqrt{n}[\varepsilon]$  peut s'écrire en fonction de  $\lambda W, I_n$  et  $\xi$  (1pt). En déduire la loi de Y  $(1pt)$ , puis que la log-vraisemblance de Y s'écrit  $(1pt)$ :

$$
\log (L_{\theta,\lambda,\sigma^2}(Y)) = \log(|\det(I_n - \lambda W)|) - \frac{n}{2}\log(2\pi\sigma^2) - \frac{1}{2\sigma^2}t(Y - X\theta)(I_n - \lambda^t W)(I_n - \lambda W)(Y - X\theta).
$$

- (c) Si on suppose que  $\lambda$  est connu, déterminer les expressions des estimateurs par maximum de vraisemblance  $(\hat{\theta}_{\lambda}, \hat{\sigma}_{\lambda}^2)$  de  $(\theta, \sigma^2)$  (1.5pt). Quelle est la loi de  $\hat{\theta}$  (1pt)?
- (d) On suppose maintenant que  $\lambda$  est inconnu. Exprimez  $\log(|\det(I_n \lambda W)|)$  en fonction de  $P_W$  le polynôme caractéristique de la matrice W (1pt). Soit les estimateurs par maximum de vraisemblance  $(\hat{\theta}, \hat{\lambda}, \hat{\sigma}^2)$  de  $(\theta, \lambda, \sigma^2)$ . Exprimer  $\hat{\theta}$  en fonction de  $\hat{\lambda}$ ,  $\hat{\sigma}^2$  en fonction de  $\hat{\theta}$  et  $\hat{\lambda}$ , et une relation liant  $\hat{\theta}$ ,  $\hat{\lambda}$  et  $\hat{\sigma}^2$  en fonction de  $P'$  (2nts) de  $P'_W$  (2pts).
- (e) On veut tester s'il y a réellement une interaction spatiale entre les données. Proposer une statistique de test, dépendant de  $\hat{\theta}_0$ ,  $\hat{\sigma}_0^2$ ,  $\hat{\theta}$ ,  $\hat{\lambda}$  et  $\hat{\sigma}^2$ , permettant de tester  $H_0$ :  $\lambda = 0$  contre  $H_1$ :  $\lambda \neq 0$  (2pts).
- (f) On se place dans le cadre où une observation (par exemple  $Y_1$ ) a une influence très forte sur toutes les autres

et ainsi on pose  $W =$  $\sqrt{ }$  $\overline{\phantom{a}}$  $0 \quad 0 \quad \cdots \quad 0$  $1 \quad 0 \quad \cdots \quad 0$  $: \mathbb{R}^{\mathbb{Z}} \rightarrow \mathbb{R}$  $1 \quad 0 \quad \cdots \quad 0$  $\setminus$ . Montrer que  $I_n - \lambda W$  est inversible pour tout  $\lambda \in \mathbf{R}$ . Déterminer

alors les équations explicites permettant de calculer  $(\hat{\theta}, \hat{\lambda}, \hat{\sigma}^2)$  (2pts). Dans le cas où  $\theta$  est connu, montrer que  $\lambda$  converge vers  $\lambda$  (3.5pts).

- Proof. (a) On a  $WZ = (\sum_{j=1}^n W_{ij}Z_j)_{1 \leq j \leq n}$ . Mais d'après Cauchy-Schwarz,  $(\sum_{j=1}^n W_{ij}Z_j)^2 \leq (\sum_{j=1}^n W_{ij}^2)(\sum_{j=1}^n Z_j^2)$  donc  $||WZ||^2 \leq \left( \sum_{i=1}^n \sum_{j=1}^n W_{ij}^2 \right) ||Z||^2$  et comme  $|W_{ij}| \leq 1$ ,  $\sum_{1 \leq j \leq n} W_{ij}^2 \leq \sum_{1 \leq j \leq n} |W_{ij}| \leq 1$ , d'où  $||WZ||^2 \leq n ||Z||^2$  ce qui donne le résultat puisque  $\frac{\|WZ\|^2}{\|Z\|^2} \leq n$  donc  $\frac{\|WZ\|}{\|Z\|} \leq \sqrt{n}$  pour tout Z. Il est clair que pour toute mat rice A,  $||C A|| = |C|| ||A||$  avec  $C \in \mathbf{R}$  et  $||A^p Z|| = ||A(A^{p-1}Z)|| \le ||A|| ||A^{p-1}Z|| \le \cdots \le ||A||^p ||Z||$ par itération. Donc  $\|\lambda^N W^N\| \leq (|\lambda| \|W\|)^N$  et comme  $|\lambda| \|W\| < 1$  on a bien  $\|\lambda^N W^N\| \longrightarrow N \to \infty$  0. On a par somme télescopique,  $(I_n - \lambda W)(I_n + \sum_{j=1}^N \lambda^j W^j) = I_n - \lambda^{N+1} W^{N+1}$ . On déduit de ce qui précède que  $||I_n - (I_n - \lambda W)(I_n + \sum_{j=1}^N \lambda^j W^j)|| \longrightarrow_{N \to \infty} 0$ , donc  $(I_n - \lambda W)(I_n + \sum_{j=1}^{\infty} \lambda^j W^j) = I_n$  et ainsi  $(I_n - \lambda W)$  est inversible de matrice inverse  $(I_n + \sum_{j=1}^{\infty} \lambda^j W^j)$ .
- (b) On  $a \varepsilon = \lambda W \varepsilon + \xi$  donc  $\varepsilon = (I_n \lambda W)^{-1} \xi$ . De ceci, on déduit que  $Y = X\theta + (I_n - \lambda W)^{-1}\xi$  donc comme  $\xi \sim \mathcal{N}_n(0, \sigma^2 I_n)$ , on a  $Y \sim \mathcal{N}_n(X\theta, \sigma^2 (I_n - \lambda W)^{-1}(I_n - \lambda^t W)^{-1})$ . Cela implique la vraisemblance de Y :

$$
L_{\theta,\lambda,\sigma^2}(Y) = \frac{1}{(2\pi)^{n/2}} \frac{1}{\sigma^{2n}(\det((I_n - \lambda W)^{-1}(I_n - \lambda^t W)^{-1})))^{1/2}} \exp\bigg(-\frac{1}{2\sigma^2}t(Y - X\theta)(I_n - \lambda^t W)(I_n - \lambda W)(Y - X\theta)\bigg),
$$

et ainsi on obtient la log-vraisemblance donnée.

(c) Dans le cas où  $\lambda$ , on se retrouve dans le cadre des MCG et on obtient:

$$
\begin{cases}\n\hat{\theta} = \begin{cases}\ntX(I_n - t\lambda W)(I_n - \lambda W)X^{-1}X(I_n - \lambda^t W)(I_n - \lambda W)Y \\
\hat{\sigma}^2 = \frac{1}{n}t(Y - X\hat{\theta})(I_n - \lambda^t W)(I_n - \lambda W)(Y - X\hat{\theta})\n\end{cases}\n\end{cases}
$$

On a alors  $\widehat{\theta} \sim \mathcal{N}_{p+1}(\theta, \sigma^2(\mathfrak{t}X(I_n - \mathfrak{t}\lambda W)(I_n - \lambda W)X)^{-1}).$ 

(d) On a  $\log(|\det(I_n - \lambda W)|) = \log(|\lambda|^n |\det(\lambda^{-1}I_n - W)|) = n \log(|\lambda|) + \log(|P_W(\lambda^{-1})|)$ . Pour obtenir un maximum local de la log-vraisemblance, on différentie et ainsi:

$$
\begin{cases}\n\hat{\theta} = \left(tX(I_n - t\hat{\lambda}W)(I_n - \hat{\lambda}W)X\right)^{-1}tX(I_n - \lambda^tW)(I_n - \lambda W)Y \\
\hat{\sigma}^2 = \frac{1}{n}t(Y - X\hat{\theta})(I_n - \hat{\lambda}^tW)(I_n - \hat{\lambda}W)(Y - X\hat{\theta}) \\
\frac{\hat{\sigma}^2}{\hat{\lambda}^2}(n\hat{\lambda} - P'_W(1/\hat{\lambda})) = t(Y - X\hat{\theta})(I_n - \hat{\lambda}W)(Y - X\hat{\theta})\n\end{cases}
$$

(e) On peut utiliser un test du rapport de vraisemblance pour tester si  $\lambda = 0$ . Ainsi on définit:  $\hat{T} = \frac{\sup_{\lambda=0, \theta, \sigma^2} L_{\theta, \lambda, \sigma^2}(Y)}{\sup_{\lambda, \theta, \sigma^2} L_{\theta, \lambda, \sigma^2}(Y)}$  $\frac{\sinh \lambda = 0, \theta, \sigma^2 - \theta, \lambda, \sigma^2}{\sinh \lambda, \theta, \sigma^2} L_{\theta, \lambda, \sigma^2}(Y)$ . En utilisant ce qui précède, on obtient:

$$
\widehat{T} = \frac{L_{\widehat{\theta}_0,0,\widehat{\sigma}_0^2}(Y)}{L_{\widehat{\theta},\widehat{\lambda},\widehat{\sigma}^2}(Y)}
$$

.

(f) Il est clair que dans ce cas det( $I - \lambda W$ ) = 1, donc  $\lambda$  est solution de

$$
{}^{t}(Y - X\widehat{\theta})(I_n - \widehat{\lambda}W)(Y - X\widehat{\theta}) = 0.
$$

Ceci permet d'écrire que  $\widehat{\lambda} = \frac{t(Y - X\widehat{\theta})(Y - X\widehat{\theta})}{t(Y - X\widehat{\theta})W(Y - X\widehat{\theta})}$  $\frac{1}{t(Y-X\widehat{\theta})W(Y-X\widehat{\theta})}$ .

 $\Box$ 

## 2. (Sur 10 points) Exercice de TP utilisant le logiciel R

(a) On a tapé les commandes suivantes:

```
Y=0; i=1:200;
Z1=i; Z2=rnorm(200,0)^2
epsilon=runif(200,-3,3)
Y[1:50]=(3+0.2*Z1[1:50]-5*Z2[1:50]+epsilon[1:50])
Y[51:120]=(50-3*sqrt(Z1[51:120])+10*Z2[51:120]^2+epsilon[51:120])^0.5
Y[121:200]=(-30+0.3*Z1[121:200]+4*epsilon[121:200])
plot(Y)
```
On obtient la figure:

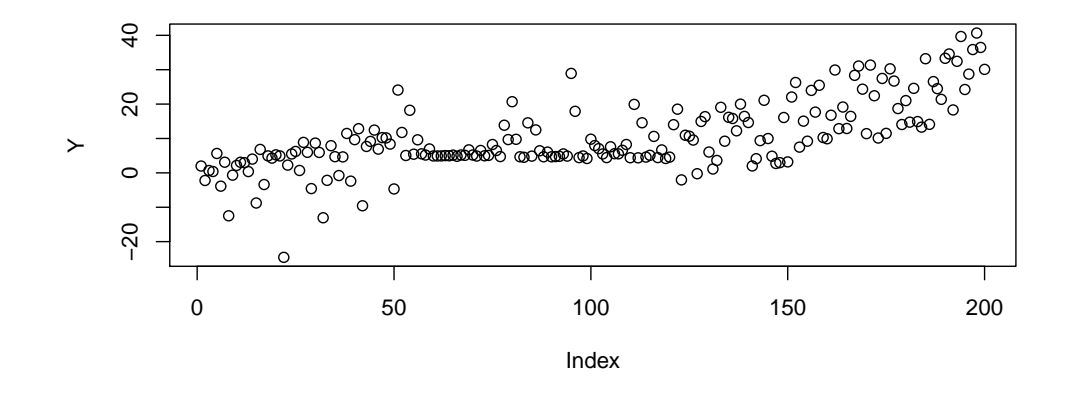

Questions 1: Quelle est la loi de Z2? Quelle est la loi de epsilon et sa variance? Formaliser le modèle généré. A-t-on simulé un modèle linéaire?

(b) On tape ensuite les commandes:

```
reg=lm(Y~Z1+Z2)
summary(reg)
plot(reg)
```
Voici les résultats et un des graphes obtenus:

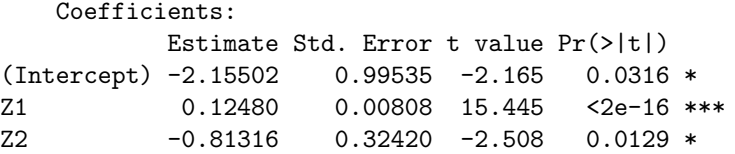

Residual standard error: 6.596 on 197 degrees of freedom Multiple R-squared: 0.5559, Adjusted R-squared: 0.5514 F-statistic: 123.3 on 2 and 197 DF, p-value: < 2.2e-16

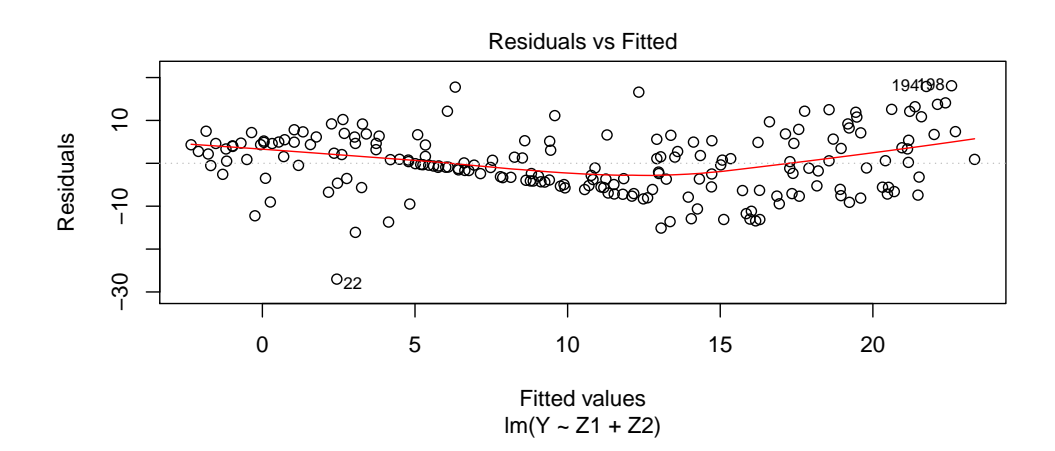

Questions 2: Qu'a-t-on fait avec ces commandes? Que représentent explicitement (en fonction des variables  $(Y_i)$ ,  $(Z1_i)$  et  $(Z2_i)$ ) les valeurs numériques -0.81316, 0.00808, -2.165, 0.5559 et 2.2e -16? Que peut-on en conclure?

 $(c)$  On a ensuite tapé les commandes:

```
Q = c(); M = c()for (j in c(3:195))
{for (k in c(j+3:200))
{reg1=lm(Y[1:j]~Z1[1:j]+Z2[1:j])
reg2=lm(Y[(j+1):k]~Z1[(j+1):k]+Z2[(j+1):k])
reg3=lm(Y[(k+1):200]~Z1[(k+1):200]+Z2[(k+1):200])
M=cbind(M,c(j,k))
Q=c(Q,sum(reg1$res^2)+sum(reg2$res^2)+sum(reg3$res^2))}}
i0=(Q == min(Q)); Indice=c(M[1,i0],M[2,i0]); Indice
Voici le résultat:
```
[1] 50 121

Questions 3: Qu'a-t-on fait avec ces commandes et pourquoi l'a-t-on fait? Que conclure de ce résultat?

(d) On a enfin tapé les commandes:

```
library(MASS)
Y3=Y[122:200]; Z13=Z1[122:200]; Z23=Z2[122:200]
ZZ=as.data.frame(cbind(Z13,Z23));
y.lm=lm(Y3~.,data=ZZ);
y.bic=stepAIC(y.lm,k=log(79)); plot(lm(Y3~Z13))
Voici les résultats:
Start: AIC=306.66
Y3 ~ Z13 + Z23
            Df Sum of Sq RSS AIC
- Z23 1 16.4 3262.7 302.69
<none> 3246.3 306.66
- 213 1 3518.9 6765.1 360.30
Step: AIC=302.69
Y3 ~ Z13
            Df Sum of Sq RSS AIC
<none> 3262.7 302.69
- Z13 1 3503 6765.7 355.93
                                           Residuals vs Fitted
                                                                                                     Normal Q−Q
                                                                                 Standardized residuals
                                                                                  Standardized residuals
                                  \overline{5}\sim04<sub>0</sub> 021<sup>38</sup>
                                                                                        2<br>0<br>0
                                                                                                                 BOOM DOOR
                                                        ●
                                                 ●
                                                           ●
                                                                  ●
                                                                   ●
                                                 ●
                                                               ●
●
                                                                  ●
                                                    ●
                                                                     ●
                            Residuals
                            Residuals
                                                ●
                                                  ●●
                                            ●
                                                            ●
                                                                  \circ●
                                                                                        \mathbf{r}5
                                                         ●
                                                         ●
                                                              ●
                                                                        ●●
                                               ●
                                                        ●
                                                             ●
                                                                                                        CONSULTANTS OF THE OWNER.
                                                      ●
                                                                     ●
●
                                                                                                                 ●
                                                                                                                 ●
                                                             ●
                                                                                                                ●
                                                                                                                ●
                                                ●
                                                  ●
                                                       ●
                                                              ●
                                                                                                                ●
                                                                                                                ●
                                             ●
                                               ●
                                                                                                               ●
                                                                                                               ●
                                                                                                               ●
                                   \circ●
                                                                                        \circ●
                                                          ●
                                                                   \overline{\mathcal{S}}●
                                                ●
                                                                                                              ●
                                            ●
                                             ●
                                                       ●
                                                                                                             ●●
                                                                                                              ●
                                                                                                 COZOSOPIS SERVICE SONO
                                                                                                              ●
                                          ●●
                                               ●
                                                     ●
                                                                     ់o
                                                                                                             ●
                                           ●
                                                  ●
                                                    ●
                                                         ●
●
                                                                                                          9999
                                                                                                           ●●
                                                                                                            ●
                                                                                                            ●
                                           ●
                                             ●
                                                                                                           ●
                                                                                                            ●
                                                             ●
●
●
                                                                                                           ●
                                                                                                           ●
                                                      ●
●
                                                                                                        POOL
                                                                                                          ●
                                                          \overline{c}−1
                                                                    ●
                                                                                                      PASSED
                                                                       ●
                                                                                                         ●
                                                                                                         ●
                                   \overline{a}●
                                                        \circ^\circledR●
                                         ●
                                                           \bar{a}●
                                              ●
                                                    œ
                                                                                                       ●
                                                                                                      ●
                                                                                                      ●
                                                                                                   \infty●
                                                                                                    ●
                                                                                               ●
                                              10 15 20 25
                                                                                                −2 −1 0 1 2
                                                 Fitted values
                                                                                                  Theoretical Quantiles
                                              Scale−Location
                                                                                              Residuals vs Leverage
                             residuals
                                                                                 Standardized residuals
                                                                                  Standardized residuals
                                            ^4റ്റ 0280^38\overline{\circ}●
                                             \mathsf{P}\sim\circ2<br>0<br>1
                                                                                                       ●
                                  \frac{2}{3}●
                                   0.0 0.4 0.8 1.2
                                                                 ●●
                                         ●
                                                        ●
                                                                ●
                                                                                                            ●
                                                                   '০
                                                                                                       ●
                                                                                                               ●
                                                 ●
                                                               ●
                                                                 ●
                                                                  ●
                                                                     ●
                                                    ●
                                                                                                          ●●
                                                                                                             ●
                                                ●
                                                      ●
                                                                       ●
                                                                                                         ●
                                                                                                              ●
                                            ●
                                                   ●
                                                           ●
                                                                                                              ●
                                                               ●
                                                                                                          ●●
                                                  ●
                                                            ●
                                                                    ●
                                                                       ●
                                                         ●
                                                                                                       ●
                                                                                                       ●
                                                      ●
                                                             ಕೆ
                                                                  \sim●
●
                                  \frac{8}{2}セ
                                           ●
                                                                                                       ●
                                                                                                         ●
                                             ●
                                                                                                       ●
                            ardize
dु<del>ु</del>
                                                                                                        ●
                                          a
                                                  \circ० ०९
                                                                                                       ●
                                                                                                        ●
                                           ●
                                                    ●
                                                                                                         ●
                                                                                                           ●
                                                                                                             ●
                                               ●●
                                                             ●
                                                                                        \circ●
                                          ●
                                                                                                        ●
                                                                                                               ●
                                                     ●
                                                      ●
                                                                     ●
●
                                                                                                       ●
                                                                                                              ●
                                                                    ●
                                                                                                         ●
                                            ●
                                                                                                       ●
                                  0.4●
                                                                                                        ●
                                                                                                                ●
                                             ●
                                                             ●
                                                                                                           ●
                                                                                                       ●
                                                                                                        ●
                                                                                                                 ●
                                                ത^{\mathrm{c}}●
                                                         \circ●
                                                      \Omega●
                                                                                                           ●
                                                                                                       ●
                                                                                                          ●
                                                                    C
                                             \Omega●
                                                                                                       ●
                                                                                                        a<br>Gooks distance
                            Stand
                                               \Omega\overline{0}●
                                                            \circ●
                                                                                        \ddot{c}●
                                             10 15 20 25
                                                                                            0.00 0.02 0.04
                                                 Fitted values
                                                                                                        Leverage
```
Questions 4: Qu'a-t-on fait avec ces commandes et qu'a-t-on obtenu? Qu'est-ce que le 79 apparaissant dans une commande? Est-on satisfait du résultat obtenu et expliquer pourquoi on pouvait s'y attendre?

●

●●

● ●

●

● ●

●

●

●

●

● ● ●

●

 $\overline{\mathcal{L}}$ ●

●

1

。<br>8。8。F

● ●

● ● ● ● ●

●

12

●

● 4 ● ●

 $\circ$  $\mathbf{Q}$